# ATLANTIC CLASSIC BASIC

**It does not include any type of club or related benefits but only the classic tailormade travel itinerary and quotation preparation service. In this case, to receive the above, you will have to proceed following the instructions indicated in the sub-heading "Steps to Follow"**

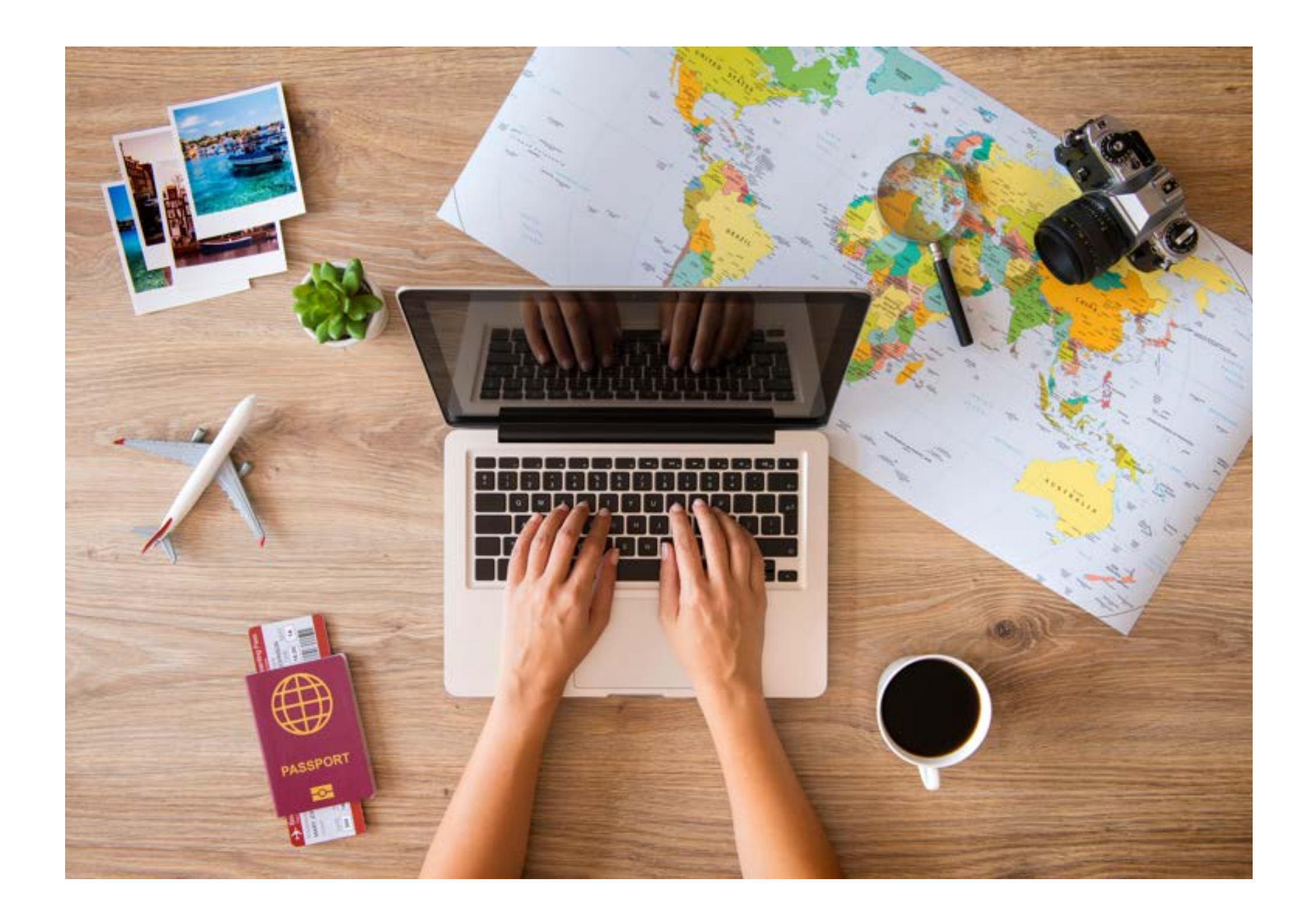

### STEPS TO FOLLOW

1) To give us all the details about the travel category of your interest and ancillary services, click on the first button below, to get a travel itinerary and quotation click on the second button below and to get a quote for a cruise, click on the third button below. Fill out and submit the relevant forms.

#### [TRAVEL ITINERARY QUOTATION FORM](https://forms.office.com/Pages/ResponsePage.aspx?id=8CqxkIC6EkeSOsrE_lcFPswWnWYm02VCkhVJ5uPiOo9UM0tQMDA3OUtBWFgxMTYzOE9JQTg0QzFSUC4u)

#### [CRUISE QUOTATION FORM](https://forms.office.com/Pages/ResponsePage.aspx?id=8CqxkIC6EkeSOsrE_lcFPswWnWYm02VCkhVJ5uPiOo9UN0JTUUcwUVc0SVk5VFJGSlRDNEZCSk9QNS4u)

2) Click on the image relating to the country of your residence and you will be able to finalize the process of paying the quotation fee by credit / debit card via PayPal. If you don't have a PayPal account, you can proceed as a guest by following all the steps indicated.

#### [TRAVEL CATEGORIES - ANCILLARY SERVICES](https://forms.office.com/Pages/ResponsePage.aspx?id=8CqxkIC6EkeSOsrE_lcFPswWnWYm02VCkhVJ5uPiOo9UNFE1UEU3VjkwN1VZSDZWMUlHRDU4UkU3WC4u)

3) In a short time, you will receive your travel itinerary and quotation from one of the partner agencies, Atlantic Travel & Tours Booking Point Agency, located in the country where you live, to which you can also ask to modify / adjust your travel itinerary.

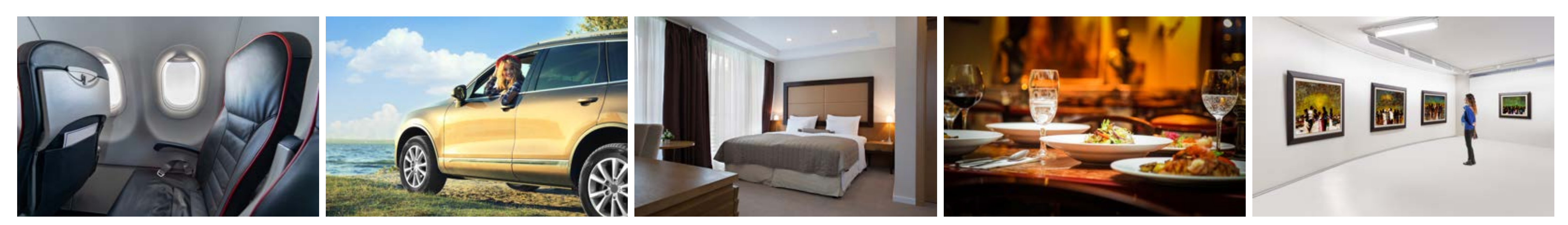

### QUOTATION FEE

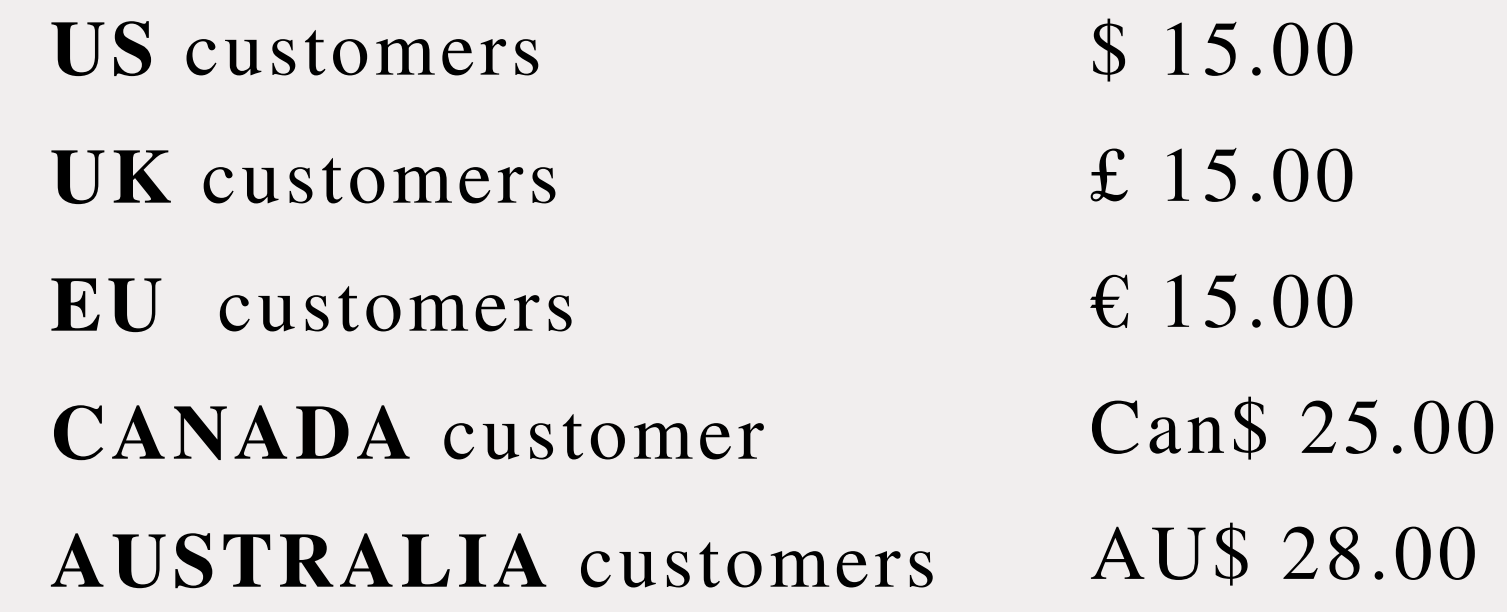

## ELEGIBILITY

- USA
- CANADA
- UNITED KINGDOM
- IRELAND
- ITALY
- AUSTRALIA

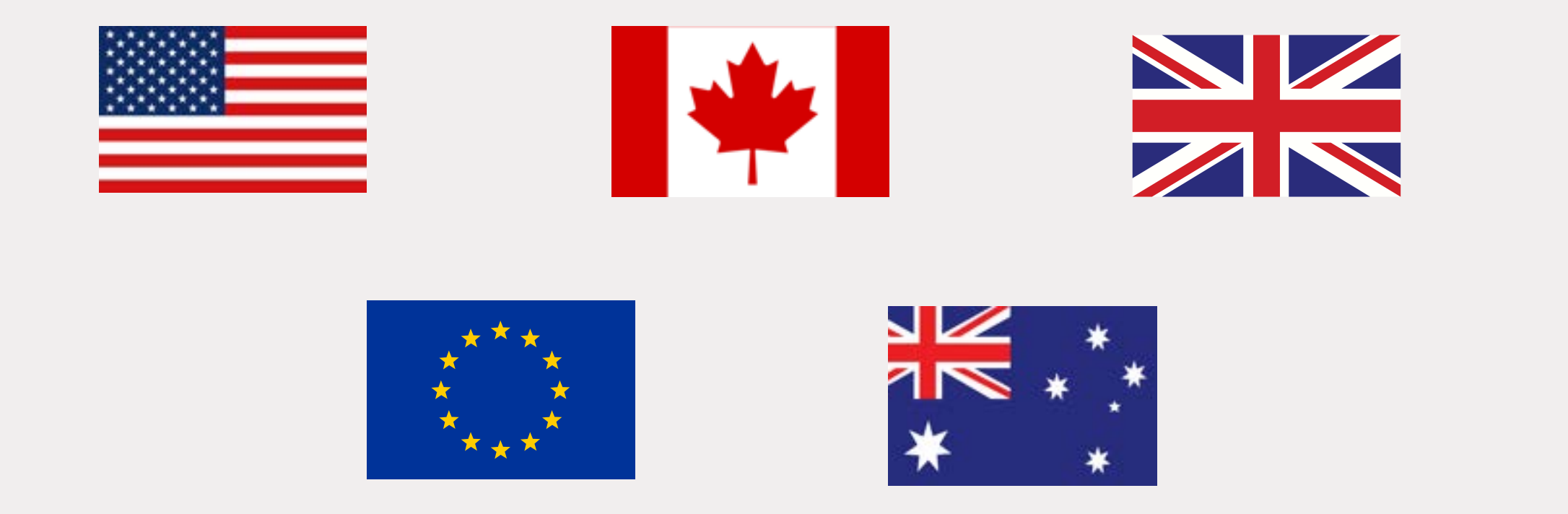

AVAILABLE ONLY TO LEISURE TRAVELERS CUSTOMERS BASED IN THE FOLLOWING COUNTRIES:

**classicbasic@atlantictourstravel.com www.visitatlantictraveltours.com**